# **FACULTY OF COMPUTER SCIENCE & IT**

## **SYLLABUS**

**of**

# **COMPUTER PROGRAMMING & DATA PROCESSING**

**for**

# **M. Sc. Zoology (Semester–I)**

**(Under Continuous Evaluation System)**

**Session: 2018-19**

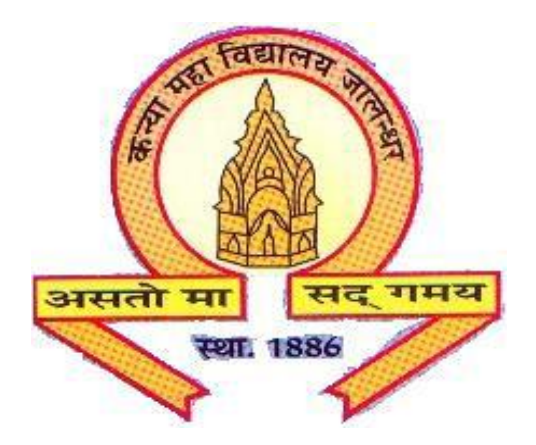

# **The Heritage Institution**

# **KANYA MAHA VIDYALAYA JALANDHAR (Autonomous)**

# **Scheme of Studies and Examination**

# **M. Sc. Zoology (Semester–I)**

# **(Session 2018-19)**

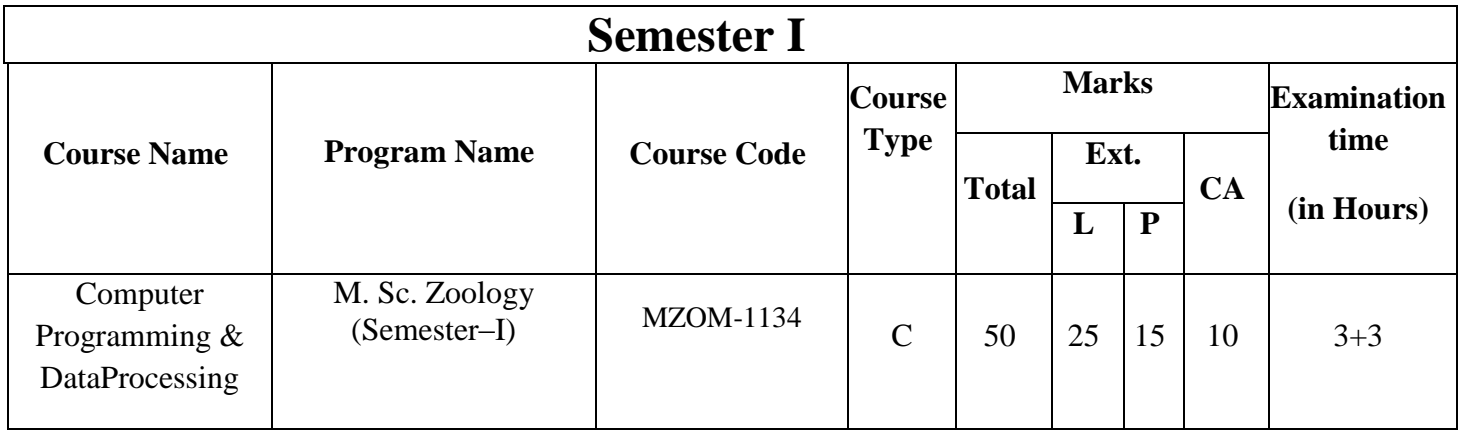

*M. Sc. Zoology (Semester–I)*

## **(Session 2018-19)**

### **Course Code: MZOM-1134 COMPUTER PROGRAMMING & DATA PROCESSING**

## **COURSE OUTCOMES:**

After passing this course the student will be able to:

CO1: understand computer architecture and its organization.

CO2: understand the fundamentals of computer system and its components.

CO3: use various features of Word Processing, Spreadsheet and Presentation software.

CO4: solve problems using C programming.

## *M. Sc. Zoology (Semester–I)*

## **(Session 2018-19)**

### **Course Code: MZOM-1134 COMPUTER PROGRAMMING & DATA PROCESSING**

#### **Time:** (3+3) **Hours Max. Marks:** 50

**Theory: 25 Practical: 15 CA: 10**

#### **Instructions for Paper Setter -**

Eight questions of equal marks are to set, two in each of the four sections (A-D). Questions of Sections A-D should be set from Units I-IV of the syllabus respectively. Questions may be divided into parts (not exceeding four). Candidates are required to attempt five questions, selecting at least one question from each section. The fifth question may be attempted from any section.

#### **Unit-I**

- 1. Introduction to Computer capabilities, Classifications and generations.
- 2. Computer architecture, organization, its components, Introduction hardware and software concepts, operating systems, peripherals, I/O devices, Limitations of computer.

#### **Unit - II**

Basic Features and usage of:

- 3. Introduction to MS Word: Creating, Editing, Formatting and Printing document
- 4. Introduction to Excel: Creating, Editing, Formatting and Printing a sheet
- 5. Introduction to PowerPoint: Creating, Editing, Formatting and Printing a presentation

#### **Unit - III**

6. Introduction to C Programming language.

Program structure, elements, character set, constants, variables, data types, identifiers, operators andexpressions.

I/O Statements: printfand scanf statement.

#### **Unit - IV**

Control statements: if, if else, else if ladder, nesting, switch, Looping statements: do while, while, for

Arrays: Basic usage, Declaration, Initialization and Types

#### **Suggested Readings :**

- 1) Learn Programming in C, Anshuman Sharma
- 2) Programming in ANSI C, Balaguruswamy
- 3) Let Us C, YashwantKvitkar
- 4) Fundamentals of Computer in MS Office, Gurwinder Singh, Rachpal Singh
- 5) Fundamentals of IT, Anshuman Sharma
- 6) C Programming, Schaum series